#### أفضل التطبيقات ومواقع الويب للتحقق من جودة الهواء في أي مكان

**تصميم عائشة برهان**

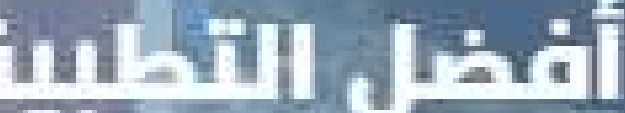

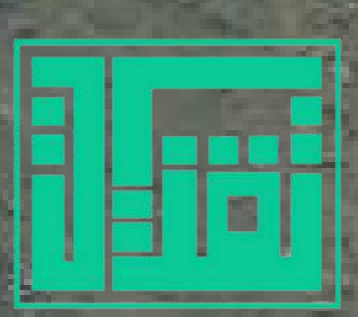

ُ يعرض توصيات صحيهمنها الخطوات التي يُمكنك اتخاذها لتجنب الإصابة بالمرض. يشمل ذلك ارتداء قناع أو إغلاق النوافذ أو تجنب ركوب الدراجات.

مكن لـ AirVisual إرسال تنبيهات إليك عند تذبذب تصنيف ُي مكنك استخدام التطبيق كأداة عىل Android. AQI ، حيث ُي بالإضافة إلى ذلك ، يُمكنك عرض نظرة عامة على العالم بأكمله للحصول عىل ُمقارنة تقريبية لمدن األخرى مع مدينتك. للمشاركة على الشبكات الاجتماعية ، يُمكنك التقاط صورة وتطبيق الفالتر الخاص بـ AirVisual عليها. هذا يضيف تفاصيل مثل AQI والمكان إىل الصورة.

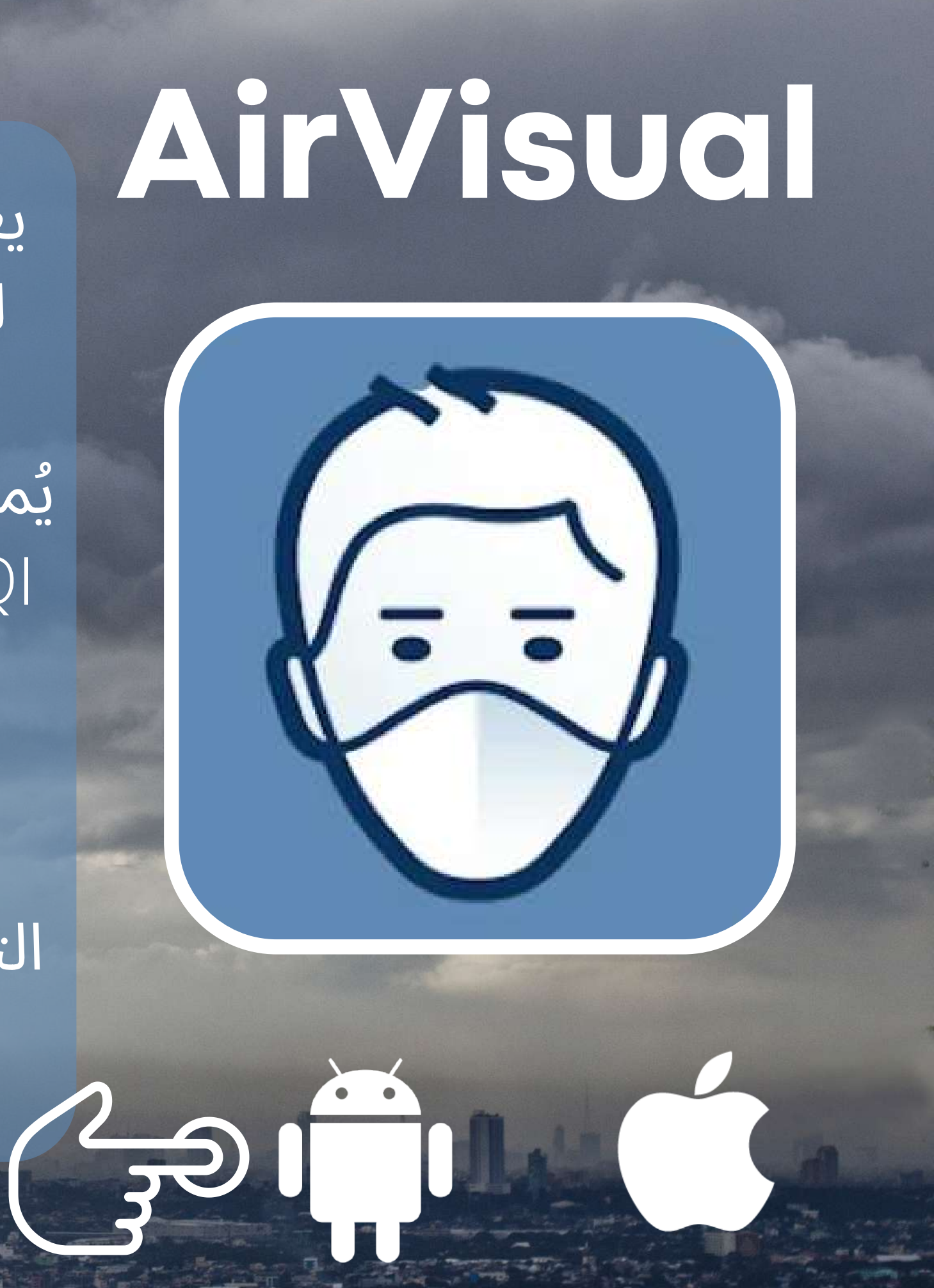

Plume هو تطبيق لفحص تلوث الهواء للمستخدمين الذين يرغبون في تعديل جلسات نشاطهم في الهواء الطلق عىل أساس جودة الهواء. يوجد ُمخطط زمني في النصف السفلي من التطبيق ورسم بياني في الأعلى يعرض جودة الهواء ودرجة الحرارة وبيانات أخرى. مثل تركيز الجسيمات ، وأفضل يوم في السنة لجودة مكنك حتى تحديد نشاط مسبًقا وسيخبرك الهواء . ُي ُيقدم Plume Plume بأفضل األوقات للقيام بذلك،. أيًضا أداة للصور االجتماعية وتنبيهات دورية وعرض نظرة عامة عىل العالم.

# **Plume Air Report**

ُيظهر لك السجائر [الُمكافئة](https://www.dz-techs.com/best-quit-smoking-apps) لما تتنفسه من الهواء الُملوث. عىل سبيل المثال ، قد تجد أن التطبيق يعرض ! ً ستُدخن 2.7 سيجارة اليوم"بدلاً من مجرد إخبارك بمستويات AQI. ال يزال بإمكانك التحقق من تلك المقاييس المحددة عن طريق تحديد المزيد من التفاصيل ، عىل الرغم من ذلك. لتحسين التجربة ، يقوم التطبيق حتى بعرض رسوم متحركة للدخان عىل الحافة اليمنى من الشاشة.

**RESERVE HELL NAME** 

# **Shoot ! Smoke**

 $\sqrt{2}$ 

إذا كنت ترغب في البقاء عىل اطالع بتحديثات جودة الهواء اثناء العمل على جهاز Mac ، فجرب تطبيقًا يُسمى Air. إنه خيار بسيط عىل Mac يعرض جودة الهواء لرمزك البريدي في حدد Air تلقائًيا مكان تواجدك ووظائفك شريط القائمة. ُي بشكل مثالي بدون تدخل منك.

باإلضافة إىل ذلك ، تتكيف خلفيته في شريط القائمة مع الظروف السائدة ، مثل إظهار اللون الأحمر الساطع للبيئات غير الصحية. بصرف النظر عن هذا ، ليس لديك العديد من ًيا. في وقت كتابة الخيارات باستثناء اختيار الرمز البريدي يدو هذا التقرير ،

#### **نظام macOS**

#### Mac OS X

Process Management

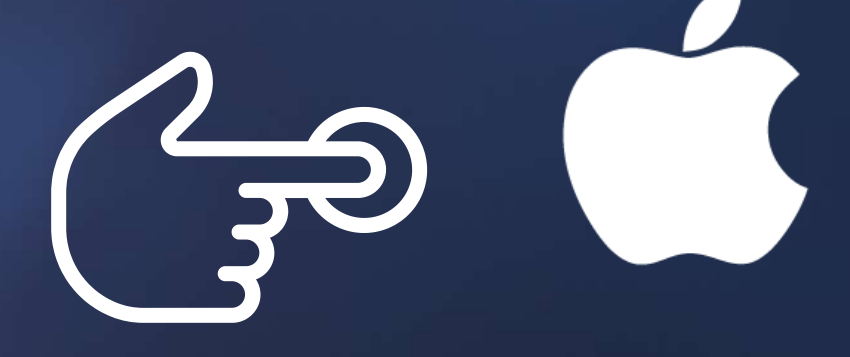

عىل Windows ، أفضل تطبيق للتحقق من جودة الهواء هو Airqualiter. إنه تطبيق AQI قياسي يعرض جميع المعلومات التي تتوقعها. يُمكنك إضافة مدن ُمتعددة ، وتصفح نظرة عامة عىل العالم ، وتخطيط أيامك بتنبؤات كل ساعة ، والمزيد.

### **نظام Windows**

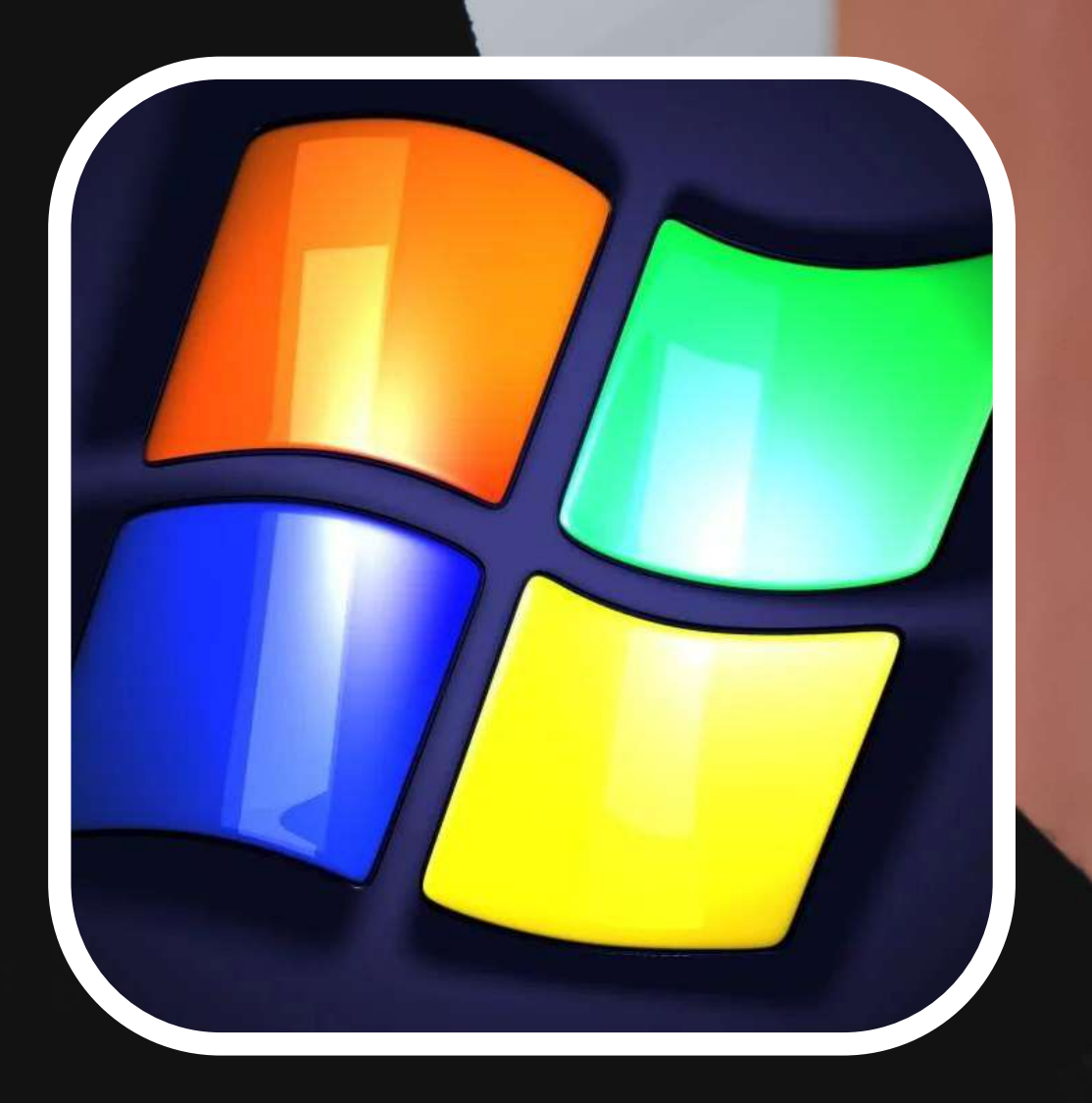

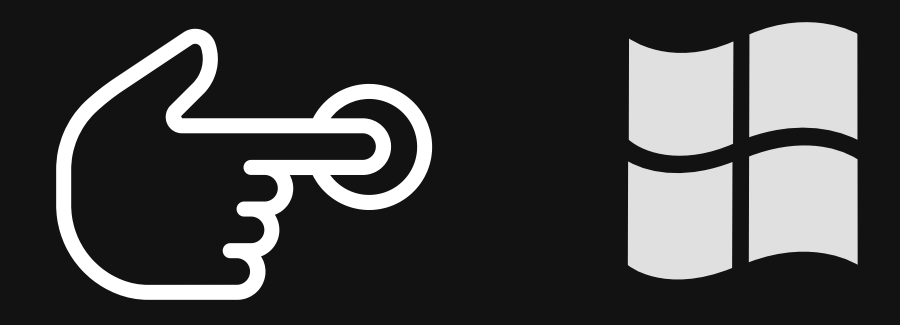

ريد تثبيت تطبيق قياس AQI ُمخصص ُت إذا كنت ال ، يمكنك التحقق من جودة الهواء من متصفحك قدم ُت أيًضا. هناك الكثير من مواقع الويب التي مجموعة مماثلة من الميزات دون تثبيت أي شيء. جربهما هما BreezoMeter و ُت خياران يجب أن Aqicn. كالهما ُيقدم نتائج دقيقة إىل حد كبير. كما ُيقدم Aqicn بياناته في الواقع باإلستناد إىل اتضح ، The World Air سمى مشروع مؤسسة اجتماعية ُي .Quality Index Project

# **عن طريق الُمتصفح**  $\leftrightarrow$   $\leftrightarrow$   $\rightarrow$

DOWNI OADING

## **[BreezoMeter](https://breezometer.com/air-quality-map/) [Aqicn](https://breezometer.com/air-quality-map/)**

# **مع ارتفاع ُمستويات التلوث ، من المحتمل**

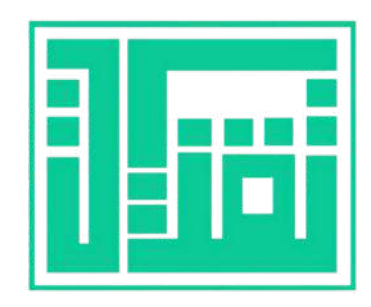

**أال يكون أًيا من مواقع الويب والتطبيقات هذه قد جلب إليك أخباًرا جيدة. لإلبتعاد عن الهواء الفاسد وتجنب اإلصابة بالمرض طوال الوقت ، من الحكمة أن تعرف جودة الهواء حتى تتمكن من اتخاذ أفضل القرارات لصحتك.**

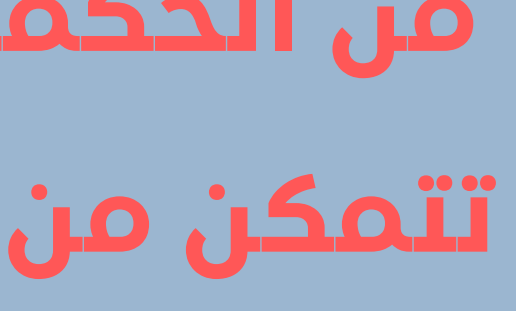

**تصميم عائشة برهان**